# **ЕГЭ Информатика и ИКТ. Тренировочный КИМ №2**

# **Инструкция по выполнению работы**

Работа по информатике и ИКТ состоит из 27 заданий с кратким ответом, выполняемых с помощью компьютера.

На выполнение работы отводится 3 часа 55 минут (235 минут).

При выполнении заданий Вам будут доступны на протяжении всего экзамена текстовый редактор, редактор электронных таблиц, системы программирования. Доступ в Интернет запрещен.

При выполнении заданий можно пользоваться черновиком. Записи в черновике не учитываются при оценивании работы.

Баллы, полученные Вами за выполненные задания, суммируются.

Постарайтесь выполнить как можно больше заданий и набрать наибольшее количество баллов.

Желаем успеха!

В заданиях используются следующие соглашения.

1. Обозначения для логических связок (операций):

a) *отрицание* (инверсия, логическое НЕ) обозначается ¬ (например, ¬А);

b) *конъюнкция* (логическое умножение, логическое И) обозначается /\

(например,  $A \wedge B$ ) либо & (например,  $A \& B$ );

c) *дизъюнкция* (логическое сложение, логическое ИЛИ) обозначается \/

(например,  $A \lor B$ ) либо | (например,  $A \lor B$ );

d) *следование* (импликация) обозначается → (например, A → B);

e) *тождество* обозначается ≡ (например, A ≡ B); выражение A ≡ B истинно

тогда и только тогда, когда значения A и B совпадают (либо они оба истинны, либо они оба ложны);

f) символ 1 используется для обозначения истины (истинного высказывания);

символ 0 – для обозначения лжи (ложного высказывания).

2. Два логических выражения, содержащие переменные, называются

*равносильными* (эквивалентными), если значения этих выражений совпадают

при любых значениях переменных. Так, выражения  $A \rightarrow B$  и  $(\neg A) \lor B$ 

равносильны, а А  $\lor$  В и А  $\land$  В неравносильны (значения выражений разные, например, при  $A = 1$ ,  $B = 0$ ).

3. Приоритеты логических операций: инверсия (отрицание), конъюнкция (логическое умножение), дизъюнкция (логическое сложение), импликация (следование), тождество.

Таким образом,  $\neg A \wedge B \vee C \wedge D$  означает то же, что

и  $((\neg A) \land B) \lor (C \land D)$ .

Возможна запись  $A \wedge B \wedge C$  вместо  $(A \wedge B) \wedge C$ . То же относится

и к дизъюнкции: возможна запись  $A \lor B \lor C$  вместо  $(A \lor B) \lor C$ .

4. Обозначения Мбайт и Кбайт используются в традиционном для информатики смысле – как обозначения единиц измерения, соотношение которых с единицей «байт» выражается степенью двойки.

 $\overline{\mathbf{1}}$ 

На рисунке справа схема дорог Н-ского района изображена в виде графа, в таблице содержатся сведения о длинах этих дорог (в километрах).

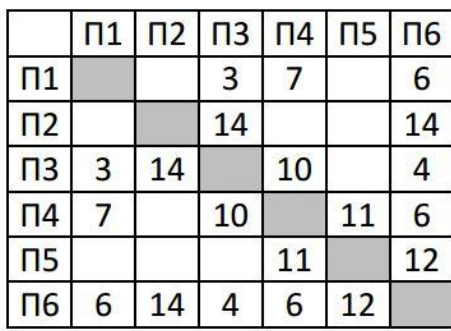

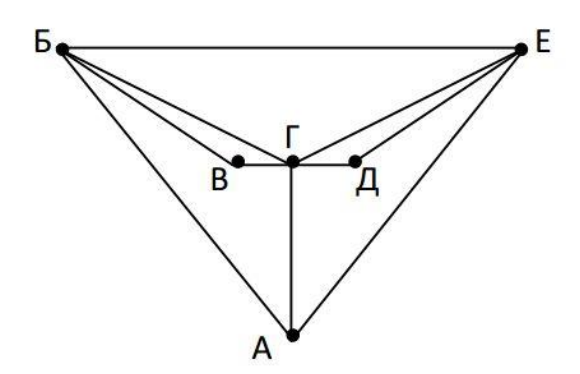

Так как таблицу и схему рисовали независимо друг от друга, то нумерация населённых пунктов в таблице никак не связана с буквенными обозначениями на графе. Сколько самых коротких дорог ведет из пункта Б в пункт Е?

 $O$ TBeT:

# $\overline{2}$

Логическая функция F задаётся выражением:

 $((x \rightarrow w) \equiv (w \rightarrow \neg z)) \land y$ 

Дан частично заполненный фрагмент, содержащий неповторяющиеся строки таблицы истинности функции F.

Определите, какому столбцу таблицы истинности соответствует каждая из переменных x, y, z, w.

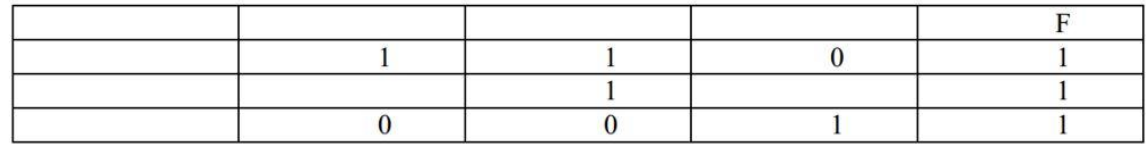

В ответе напишите буквы х, у, z, w в том порядке, в котором идут соответствующие им столбцы (сначала буква, соответствующая первому столбцу; затем буква, соответствующая второму столбцу, и т. д.). Буквы в ответе пишите подряд, никаких разделителей между буквами ставить не нужно.

Пример. Функция F задана выражением  $\neg x \lor y$ , зависящим от двух переменных, а фрагмент таблицы имеет следующий вид.

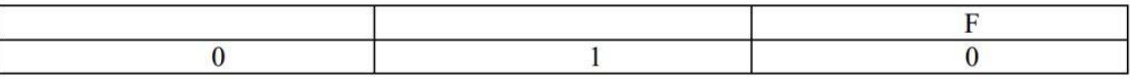

В этом случае первому столбцу соответствует переменная у, а второму столбцу переменная х. В ответе следует написать ух

Ответ: по последните село в село в село в село в село в село в село в село в село в село в село в село в село в

### $\overline{\mathbf{3}}$

Ниже представлены два фрагмента таблиц из базы данных о жителях микрорайона. Каждая строка таблицы 2 содержит информацию о ребёнке и об одном из его родителей. Информация представлена значением поля ID в соответствующей строке таблицы 1. На основании имеющихся данных найдите наибольшую разницу между годами рождения родных брата и сестры.

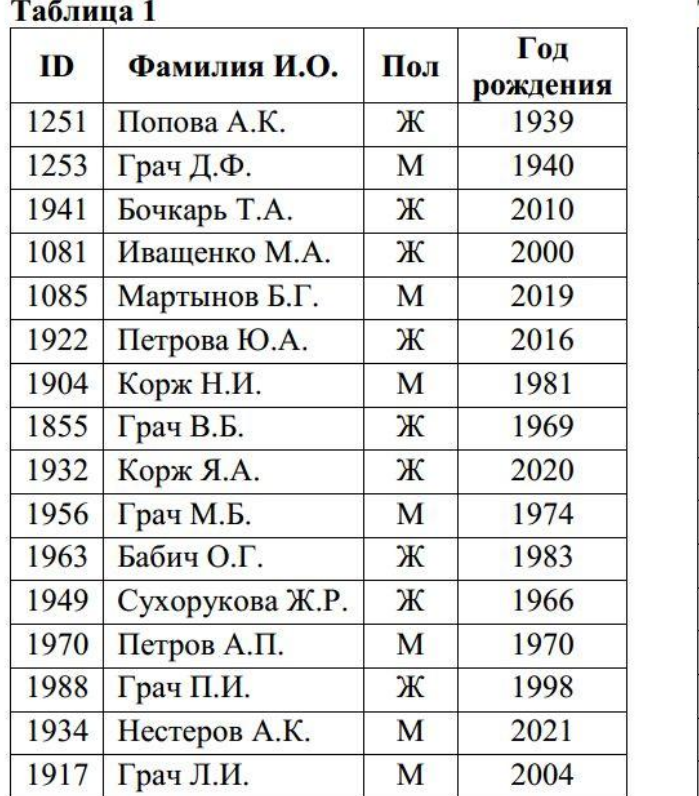

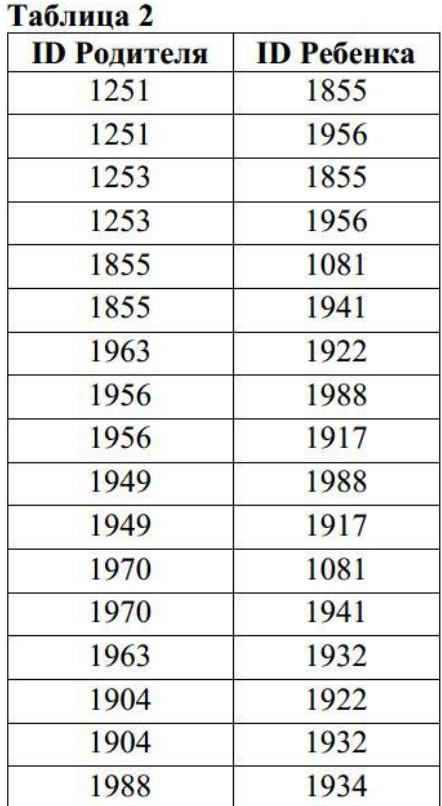

OTBET:  $\qquad \qquad$ 

 $\boldsymbol{4}$ 

Для кодирования некоторой последовательности, состоящей из букв Л, М, А, В, Б, решили использовать неравномерный двоичный код, удовлетворяющий условию, что никакое кодовое слово не является началом другого кодового слова. Это условие обеспечивает возможность однозначной расшифровки закодированных сообщений.

Известно, что в последовательности содержится 30 букв Л, 8 - М, 7 - А, 10 - В и 2 буквы Б.

Укажите наименьшую суммарную длину кодов всех 57 букв, содержащихся в этом наборе символов.

OTBeT:

http://alayr-school.com

На вход алгоритма подаётся натуральное число N. Алгоритм строит по нему новое число R следующим образом.

1. Строится троичная запись числа 3-N.

2. К этой записи дописываются справа ещё два разряда по следующему правилу: если N - четное, то в конце числа (справа) дописываются два нуля, в противном случае справа дописываются две единицы.

Например, исходное число 3 сначала будет преобразовано в 9. Троичная запись  $100<sub>3</sub>$ числа 9<sub>10</sub> будет преобразована в 10011.

Полученная таким образом запись (в ней на два разряда больше, чем в записи числа 3·N) является троичной записью искомого числа R.

Укажите такое наибольшее число R, которое не превышает числа 113 и может являться результатом работы алгоритма. В ответе это число запишите в десятичной системе счисления.

Ответ: При последните село в село с при последните село с при последните село с при последните село с при последните село с при последните село с при последните село с при последните село с при последните село с при послед

### 6

Определите, при каком наибольшем введенном значении переменной s программа выведет число 101. Для вашего удобства программа представлена на четырех языках программирования.

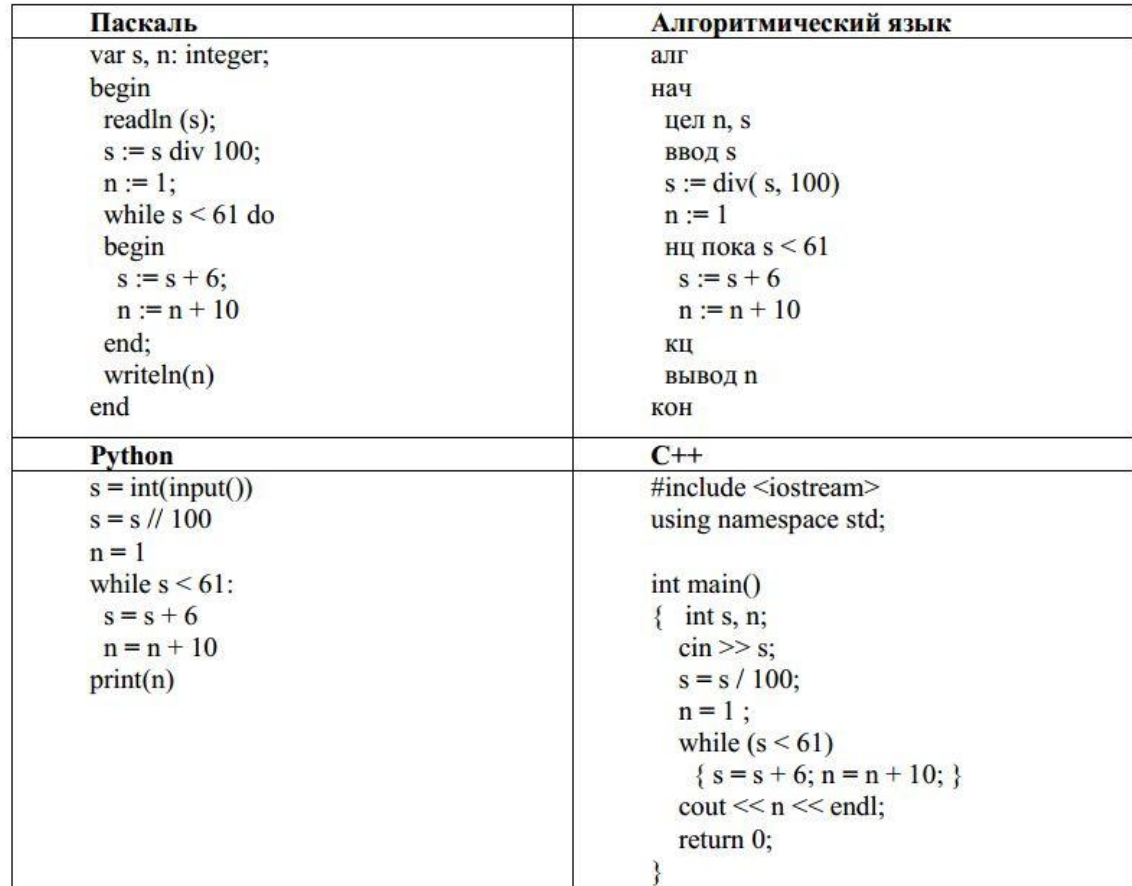

Ответ: по последните село в село в село в село в село в село в село в село в село в село в село в село в село в

Для хранения произвольного растрового изображения размером m×m пикселей отведено 100 Кбайт памяти без учёта размера заголовка файла. Для кодирования цвета каждого пикселя используется одинаковое количество бит, коды пикселей записываются в файл один за другим без промежутков. Количество цветов в палитре 256. Определите высоту изображения m (в пикселях).

Ответ: \_\_\_\_\_\_\_\_\_\_\_\_\_\_\_\_\_\_\_\_\_\_\_\_\_\_\_.

### **8**

Катя составляет кодовые слова из букв А, Б, В, Г, Д, Е, Ж длиной от двух до пяти символов. Причем буква А не может стоять в слове ни на первом, ни на последнем месте. В словах длиною более трех символов буквы не повторяются и состоят только из согласных букв. Какое наибольшее количество слов **одинаковой длины** может составить Катя?

Ответ:

#### **9**

#### *Задание выполняется с использованием прилагаемых файлов*

Откройте файл электронной таблицы, содержащей сведения о результатах городских олимпиад по физике, информатике и математике среди учащихся 10 и 11 классов. Символ «н» в таблице обозначает отсутствие ученика на соответствующей олимпиаде. Определите разницу между средним баллом учащихся 11 классов по физике и минимальным баллом учащихся 10 классов по информатике.

В ответе запишите только целую часть получившегося числа.

Ответ: \_\_\_\_\_\_\_\_\_\_\_\_\_\_\_\_\_\_\_\_\_\_\_\_\_\_\_.

### **10**

#### *Задание выполняется с использованием прилагаемых файлов*

С помощью текстового редактора определите, сколько символов с учетом пробелов и знаков препинания содержит самая длинная реплика ямщика в тексте пьесы Н. В. Гоголя «Ревизор».

Ответ: \_\_\_\_\_\_\_\_\_\_\_\_\_\_\_\_\_\_\_\_\_\_\_\_\_\_\_.

# **11**

При регистрации в компьютерной системе каждому пользователю выдается пароль, состоящий из 12 символов. При этом используют посимвольное кодирование паролей, все символы кодируют одинаковым и минимально возможным количеством бит. В базе данных для хранения сведений о каждом пользователе отведено одинаковое и минимально возможное целое число байт. Кроме собственного пароля, о каждом пользователе в системе хранятся дополнительные сведения, для чего выделено 5 байт для каждого пользователя.

Для хранения сведений о 20 пользователях потребовалось 200 байт памяти. Какое максимальное количество различных символов могло использоваться в системе для кодирования пароля?

Ответ: \_\_\_\_\_\_\_\_\_\_\_\_\_\_\_\_\_\_\_\_\_\_\_\_\_\_\_.

http://alayr-school.com

Исполнитель Редактор получает на вход строку цифр и преобразовывает её. Редактор может выполнять две команды, в обеих командах  $\nu$  и  $w$  обозначают цепочки цифр.

1) заменить  $(v, w)$  - заменяет в строке первое слева вхождение цепочки  $v$  на цепочку w. Если при выполнении команды «заменить» цепочка, которую нужно заменить, не найдена, то строка не изменяется.

2) нашлось (v) - проверяет, встречается ли цепочка v в строке исполнителя Редактор. Если она встречается, то команда возвращает логическое значение «истина», в противном случае возвращает значение «ложь». Строка исполнителя при этом не изменяется.

Шикл ПОКА условие последовательность команд КОНЕЦ ПОКА выполняется, пока условие истинно. В конструкции ЕСЛИ условие ТО команла 1 **КОНЕП ЕСЛИ** выполняется команда 1 (если условие истинно). В конструкции ЕСЛИ условие ТО команла 1 ИНАЧЕ команда 2 КОНЕЦ ЕСЛИ выполняется команда 1 (если условие истинно) или команда 2 (если условие ложно). Дана программа для исполнителя Редактор: **НАЧАЛО** ПОКА нашлось (32) ИЛИ нашлось (3333) ЕСЛИ нашлось (32) ТО заменить (32, 3) ИНАЧЕ заменить (333, 332) КОНЕЦ ЕСЛИ КОНЕП ПОКА ЕСЛИ нашлось 3 ТО заменить (3, 32) КОНЕЦ ЕСЛИ **KOHELI** Какая строка получится в результате применения приведённой выше программы к

строке, состоящей из 150 идущих подряд цифр 3? В ответе запишите полученную строку.

Ответ: При последните при последните при последните при последните при последните при последните при последните п

На рисунке представлена схема дорог, связывающих города А, Б, В, Г, Д, Е, Ж, З, И, К. По каждой дороге можно двигаться только в одном направлении, указанном стрелкой. Какое наибольшее количество различных городов можно посетить двигаясь из пункта А в пункт К (не считая сами пункты А и К)?

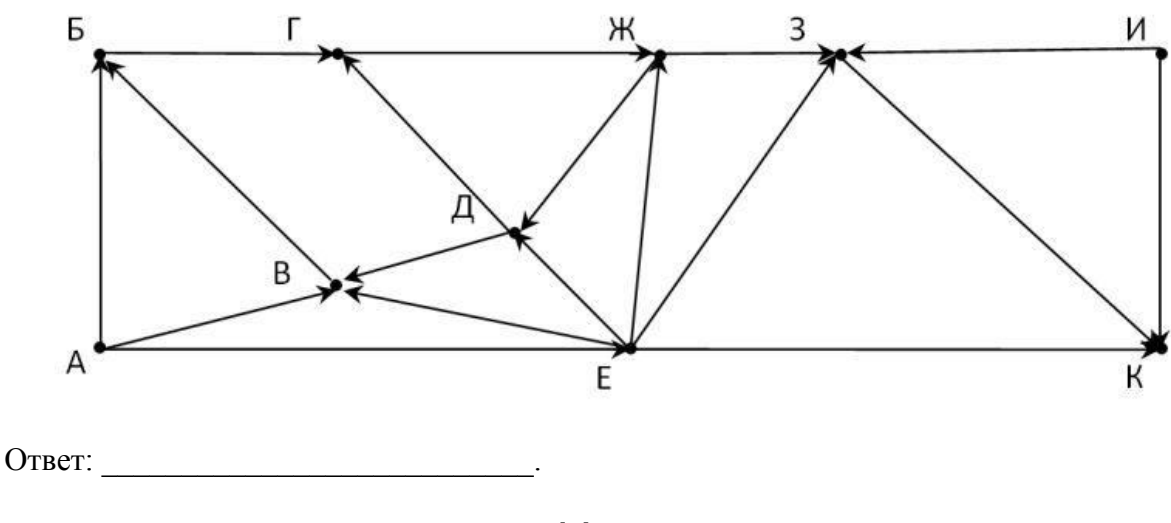

14

Значение арифметического выражения:  $(64^{30} - 16^{20})^2 + 63$  записали в системе счисления с основанием 4. Сколько цифр «З» содержится в этой записи?

Ответ: по последните село в село в село в село в село в село в село в село в село в село в село в село в село в

# 15

Обозначим через ДЕЛ(n, m) утверждение «натуральное число n делится без остатка на натуральное число m».

Для какого наибольшего натурального числа А формула

$$
\neg (\text{LEJ}(x, 16) \equiv \text{LEJ}(x, 24)) \rightarrow \text{LEJ}(x, A)
$$

тождественно истинна (то есть принимает значение 1 при любом натуральном значении переменной х)?

16. Алгоритм вычисления значений функции F(n), где n - натуральное число, задан следующими соотношениями:

 $F(n) = 1$ , если  $n < 5$ 

 $F(n) = F(n-4) + F(n-4)$ , если  $n > 4$  и при этом n простое число;

 $F(n) = F(n-3) * F(n-1)$ , если  $n > 4$  и при этом n не является простым числом

Чему равна сумма цифр значения функции F(20)? В ответе запишите только целое число

### $17$

Рассматривается множество целых чисел, принадлежащих числовому отрезку [250; 8935], которые делятся на 4, и не делятся на 10, 18, 22, 44.

Найдите среднее значение таких чисел и минимальное из них. В ответе запишите два целых числа: сначала среднее значение (только целую его часть), затем минимальное число.

Для выполнения этого задания можно написать программу или воспользоваться редактором электронных таблиц.

Ответ:

### 18

#### Задание выполняется с использованием прилагаемых файлов

Квадрат разлинован на N×N клеток (1 < N < 20). Исполнитель Робот может перемещаться по клеткам, выполняя за одно перемещение одну из двух команд: вправо или вниз. По команде вправо Робот перемещается в соседнюю правую клетку, по команде вниз в соседнюю нижнюю. При попытке выхода за границу квадрата Робот разрушается. Перед каждым запуском Робота в каждой клетке квадрата лежит монета достоинством от 1 до 50. Если в клетке находится монета достоинством 50, то робот оставляет в этой клетке накопленную ранее сумму монет и забирает монету с собой; это также относится к начальной и конечной клетке маршрута Робота. Определите максимальную и минимальную денежную сумму, которую может собрать Робот, пройдя из левой верхней клетки в правую нижнюю. В ответе укажите два числа - сначала максимальную сумму, затем минимальную.

Исходные данные представляют собой электронную таблицу размером  $N \times N$ , каждая ячейка которой соответствует клетке квадрата.

Пример входных данных

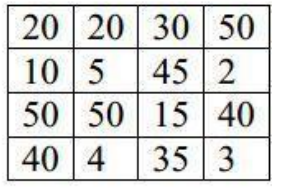

Для указанных входных данных ответом должна быть пара чисел: 173 92

http://alayr-school.com

Два игрока, Петя и Ваня играют в следующую игру. Задан некоторый набор символьных цепочек («слов»), в котором **ни одно слово не является началом другого**. Игра начинается с пустой строки, в конец которой игроки по очереди дописывают буквы, по одной букве за ход так, чтобы полученная цепочка на каждом шаге была началом одного из заданных слов. Первый ход делает Петя. Выигрывает тот, кто первый составит слово из заданного набора.

Сколько различных слов из набора {КРУГОЗОР, КРУГОМ, КРУГООБОРОТ, КРУЖАЛО, КРУЖКА, МИНОГ, МИНОР, МИРАЖ, МИРАБИЛИТ} может написать Петя и выиграть, независимо от того, как будет ходить Ваня?

Ответ: \_\_\_\_\_\_\_\_\_\_\_\_\_\_\_\_\_\_\_\_\_\_\_\_\_\_\_.

#### **20**

Для игры, описанной в 19 задании, определите, сколько букв содержит самое короткое слово из набора {ИСПОДВОЛЬ, ИСПРАВИТЕЛЬНЫЙ, ИСПЕСТРЁННЫЙ, ИСПАРИНА, ИСПАНКА, ИСПАРЯЕМОСТЬ}, написав которое, выигрывает Ваня, независимо от того, как будет ходить Петя?

Ответ: \_\_\_\_\_\_\_\_\_\_\_\_\_\_\_\_ \_\_\_\_\_\_\_\_\_\_\_\_\_\_\_\_\_\_\_

**21**

Из букв «А» и «Б» составляются две символьные последовательности (два слова). Первое слово длиною 4 символа, второе длиною 5 символов.

Для игры, описанной в задании 19, определите, какое количество **различных пар** слов можно составить, чтобы всегда выигрывал Ваня, независимо от того, как будет ходить Петя?

Например, для слов АБАА и ААААА выигрывает Ваня. Его выигрышная стратегия заключается в том, чтобы первым ходом написать букву «Б»

Ответ: \_\_\_\_\_\_\_\_\_\_\_\_\_\_\_\_\_\_\_\_\_\_\_\_\_\_\_.

Ниже на пяти языках программирования записан алгоритм. Получив на вход число z, этот алгоритм печатает два числа a и b. Укажите наименьшее из таких чисел z, при вводе которых алгоритм печатает сначала 7, а потом 4.

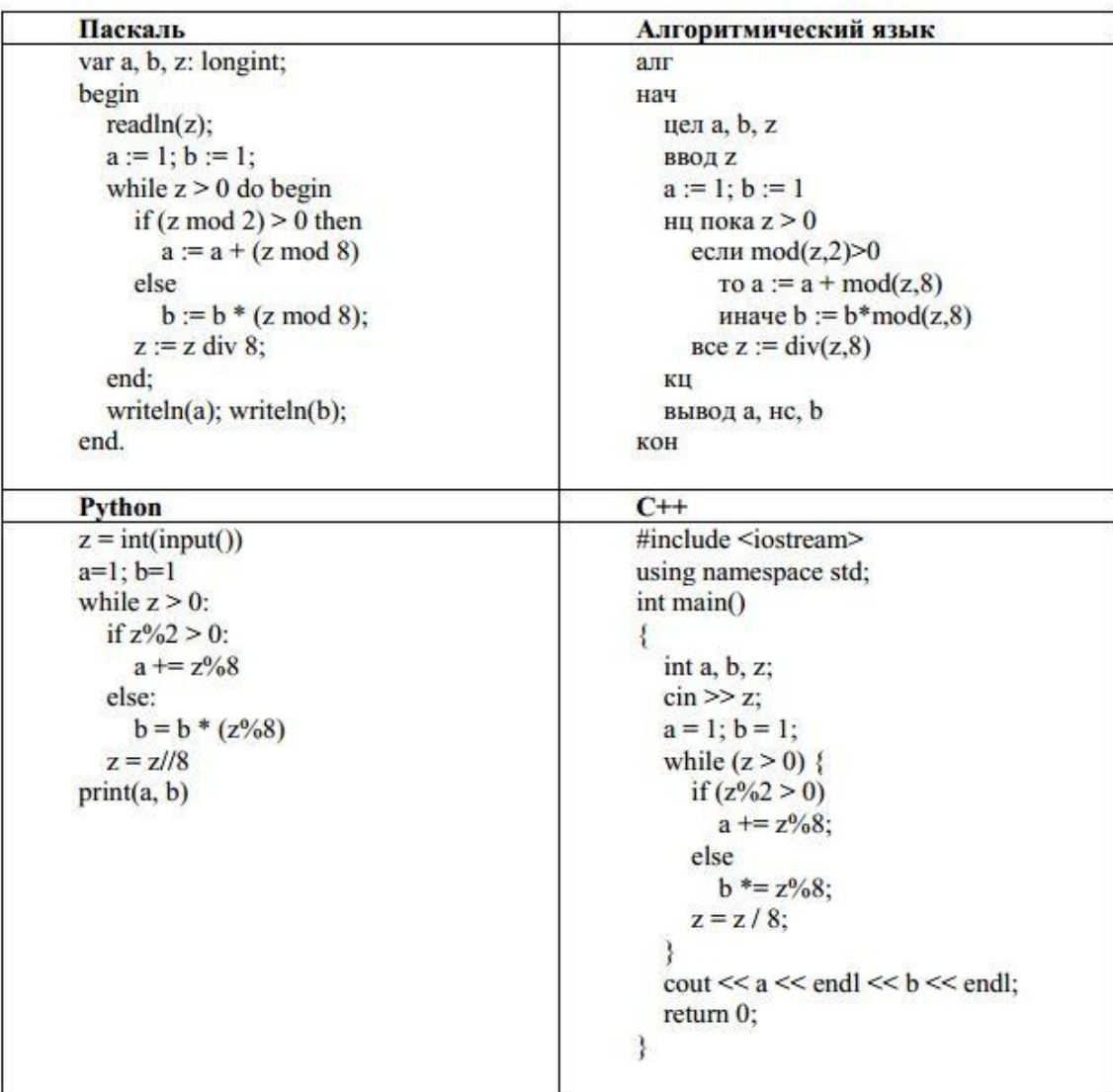

Ответ: \_\_\_\_\_\_\_\_\_\_\_\_\_\_\_\_\_\_\_\_\_\_\_\_\_\_\_.

23. Исполнитель преобразует число на экране. У исполнителя есть три команды, которым присвоены номера:

1. Прибавить 1

#### 2. Умножить на 5

#### 3. Возвели в квалрат

Первая команда увеличивает число на экране на 1, вторая увеличивает число в 5 раз, третья - возводит его в квадрат.

Программа для исполнителя - это последовательность команд.

Сколько существует программ, для которых при исходном числе 2 результатом является число 70, и при этом траектория вычислений содержит число 8?

Траектория вычислений программы - это последовательность результатов выполнения всех команд программы. Например, для программы 311 при исходном числе 6 траектория будет состоять из чисел 36, 37, 38.

Ответ: не совмести с последник совмести с последник совмести с последник совмести с последник совмести с последник со

### 24

#### Задание выполняется с использованием прилагаемых файлов

Текстовый файл 24-01 txt содержит строку из латинских букв А... Z. Всего не более  $10^5$ символов. Под каким номером в строке будет стоять последняя буква R, если из этой строки предварительно удалить все символьные последовательности «DARK»?

Например, в строке FRDADARKRKKDARRDARKAF было две последовательности «DARK». После их удаления получится строка FRDARKKDARRAF, в которой образовалась еще одна последовательность «DARK». Ее также нужно удалить. Получится строка FRKDARRAF, в которой последняя буква R стоит на 7 позиции от начала строки.

### 25

Среди целых чисел, принадлежащих числовому отрезку [9573; 10213], найдите числа, у которых в восьмеричной и шестнадцатеричной записи одинаковое количество троек, но не менее одной. При этом десятичная запись числа должна оканчиваться цифрой 3.

Каждое найденное число запишите в таблицу на экране с новой строки в порядке возрастания.

Например, в диапазоне [80;180] ровно два числа удовлетворяют всем условиям задачи,  $83_{10}$ =123<sub>8</sub>=53<sub>16</sub> и 163<sub>10</sub>=243<sub>8</sub>=А3<sub>16</sub>, поэтому для этого диапазона таблица на экране должна содержать следующие значения:

83

163

Ответ: по последните село в село в село в село в село в село в село в село в село в село в село в село в село в

Работники дендрария раз в десять дней фиксируют высоту молодого саженца эвкалипта в сантиметрах и заносят данные в файл 26.txt. При этом несколько раз в год производится обрезка дерева. По данным из указанного файла, определите наибольший и средний прирост эвкалипта за следующие 20 дней после обрезки. В ответ запишите два числа, сначала максимальный прирост, затем средний прирост (только целую часть).

При таких исходных данных наибольший прирост дерева за 20 дней после обрезки составил 8 см, средний прирост – 7 см. (после первой обрезки дерево выросло на 6 см за 20 дней, после второй обрезки - на 8 см). Ответ для приведенного примера:

8  $\overline{7}$ Ответ: по последните село в село в село в село в село в село в село в село в село в село в село в село в село в

# 27

Дана последовательность *N* целых положительных чисел. Рассматриваются все пары элементов последовательности (парой считается два элемента, которые находятся на разных местах в последовательности). Необходимо определить количество пар, у которых сумма нечетна, а произведение делится на 17. Гарантируется, что хотя бы одна такая пара есть.

Входные данные.

Ланы два входных файла (файл А и файл В), каждый из которых содержит в первой строке количество чисел N ( $1 \le N \le 200000$ ). Каждая из следующих N строк содержит одно натуральное число, не превышающее 10 000.

Пример организации исходных данных во входном файле:

 $\overline{7}$ 

34

19

17

 $12<sub>12</sub>$ 

68

18

 $51$ 

Для указанных входных данных искомое количество пар равно 10.

В ответе укажите два числа: сначала количество искомых пар для файла А, затем для файла В.

Предупреждение: для обработки файла В не следует использовать переборный алгоритм, вычисляющий сумму для всех возможных вариантов, поскольку написанная по такому алгоритму программа будет выполняться слишком долго.

### **Ответы**

1. 3 2. yxwz 3. 6 4. 110 5. 108 6. 699 7. 320 8. 252 9. 49 10. 16 11. 8 12. 3233 13. 7 14. 52 15. 8 16. 14 17. 4591 256 18. 515 119 19. 4 20. 12 21. 160 22. 101 23. 18 24. 5935 25. 9603 9683 9783 10033 26. 11 5 27. 798 276783815

Дополнительные материалы, необходимые для выполнения заданий на компьютере находятся на сайте по адресу: http://alayr-school.com/informatika-kim-mart/